## 岡山県立岡山盲学校

## 公開授業一覧

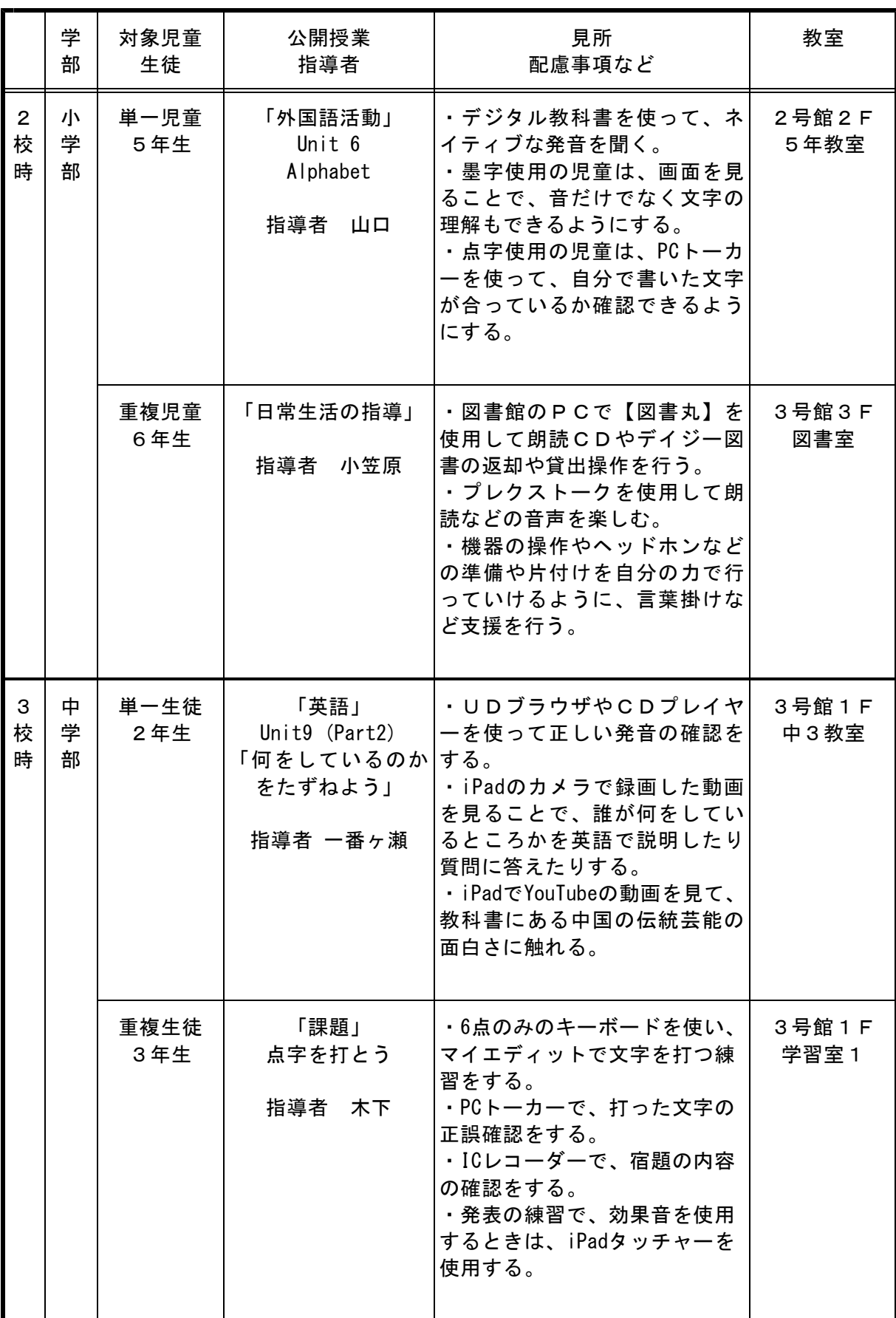

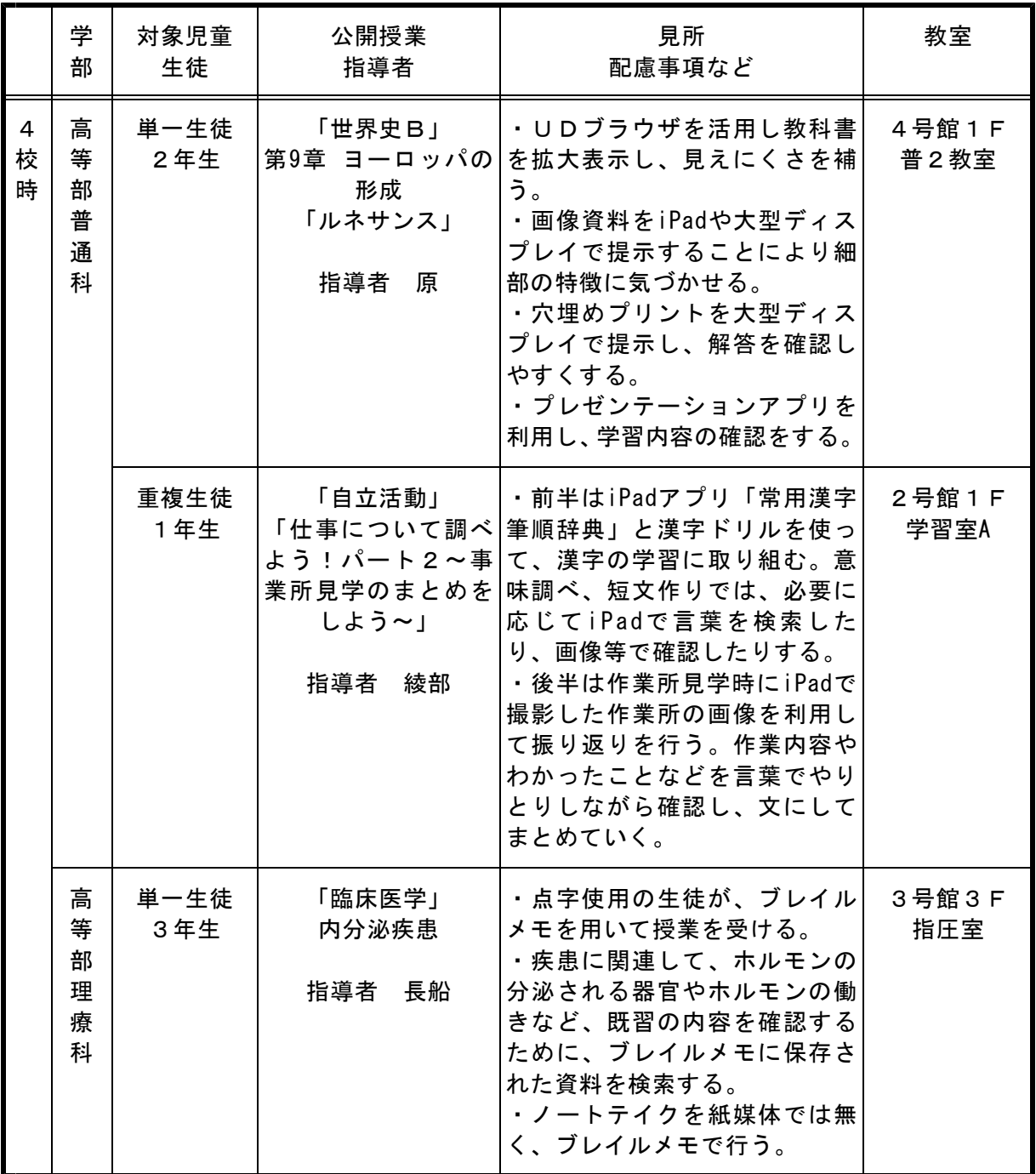